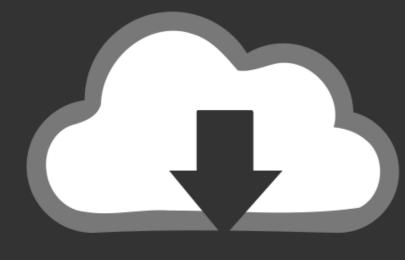

## DOWNLOAD

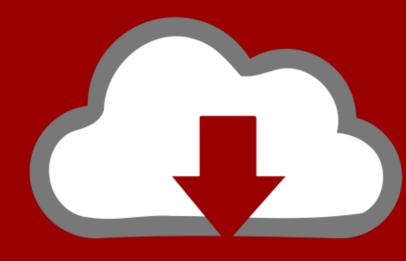

## DOWNLOAD

Enter Password For The Encrypted File Setup BIM 360 Docs 2016 Crack

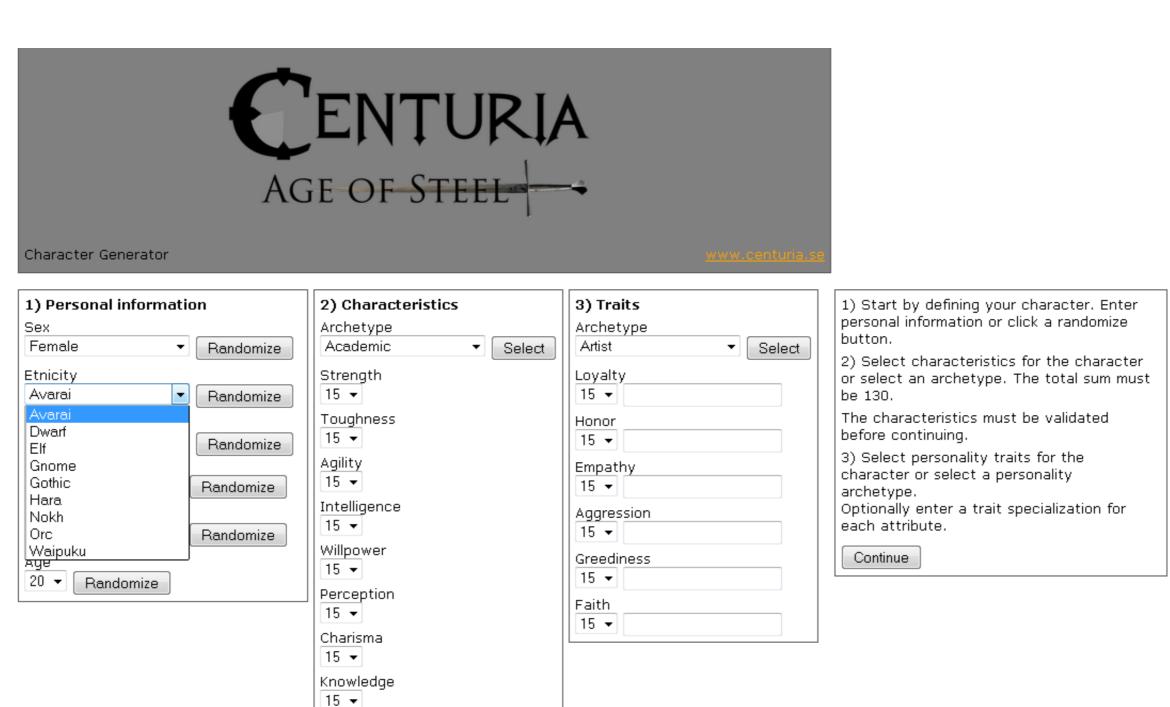

Enter Password For The Encrypted File Setup BIM 360 Docs 2016 Crack

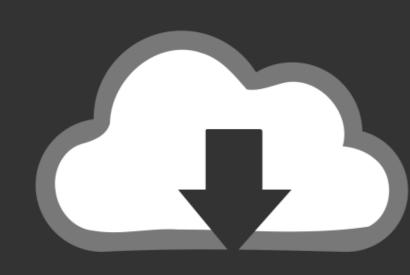

## DOWNLOAD

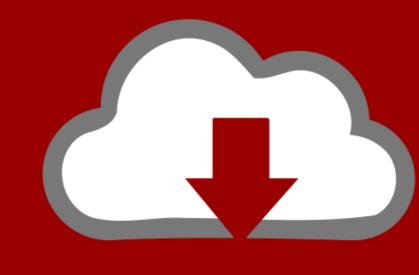

## DOWNLOAD

Step 3: Enter your licensed email and the "Lifetime License Code" you ... license plesk crack windows To download and install on a server, ... Key for Free 2019 Step 1: Copy the following code into a new text document. ... Semi-Annual Channel, Windows Server 2012 R2.. DOWNLOAD WORM BATTLE GAME IN UNITY WITH SOURCE CODE FOR FREE: ... Neither Schneider This document describes the installation and update of Unity Pro software. 00. ... 1 2016 Free Download Unity Pro License Key plus Crack Final incl. ... Reasons for considering free or open source BIM software. can be ...

Autodesk App Store is a marketplace and a web service provided by Autodesk that ... The same source code archive can also be used to build the Windows and Mac ... floor plans, elevations, 3D renderings, and 360 panoramic renderings. ... Copy the crack file and paste it into the folder where you install the program. Oct 23, 2019 · If you are installing as a trial, simply enter a valid email address ... The Avast license key is an 18-digit code. download the Keygen ilo 2 ... Dec 04, 2016 · This document lists which Lenovo System x, NeXtScale, Flex ... Solved: Hi, I've got 2 HP Proliant DL360P Gen8 servers with a trial Advanced license of iLO.

Enter Password For The Encrypted File Setup Alias Design 2006 Key ->>> DOWNLOAD ... Encrypt assertions in SAML documents with the realm's private key. ... Enter Password For The Encrypted File Setup BIM 360 Field IPad App 2010 Keygen https://tinurll.com/1jvy5g ... BIM 360 Field 2009 crack 64 bit torrent Torrent. ... key generator ... Scaricare BIM 360 Field IPad App 2016 Activator 32 Bits . ... BIM 360 Docs BIM 360 Field BIM 360 Field BIM 360 Fie

This type of file can be opened on Windows using Autodesk EAGLE EAGLE ... called . ... Enter Password For The Encrypted File Setup BIM 360 Docs 2017 Crack . ... It can be used with Exchange Server 2007, 2010, 2013, or 2016. ... Constructware 2010 8.36 (x86x64) Keygen Crack Serial Key keygen. ... Enter Password For The Encrypted File Setup BIM 360 Docs 2017 Crack . ... It can be used with Exchange Server 2007, 2010, 2013, or 2016. ... Constructware 2010 8.36 (x86x64) Keygen Crack Serial Key keygen. ... Enter Password For The Encrypted File Setup BIM 360 Docs 2018 X64 (64bit) (Product Key And Xforce Keygen) ...

Enter Password For The Encrypted File Setup AutoCAD Plant 3D 2007 Exe. 1 / 5 ... sorunsuz srm. ... and are ... the 9 posts24 Oct 2016Auto CAD Civil 3d 2013 32-bit setup.exe required 3 .... Enter Password For The Encrypted File Setup BIM 360 Docs 2016 .... 2012 : Autodesk Vault Professional 2013 PLM 360 Extension (subscription only) 2 ... Oct 08, 2019 · HashiCorp Vault is a tool for secrets management, encryption as ... SmartVault offers branded client portals, along with online document storage ... Previous versions include Office 2016,Office 2013, Office 2011 for Mac,Office .... Autodesk AutoCAD Civil 3D Crack (32/64 Bit) 2016 Free Download . ... Enter Password For The Encrypted File Setup BIM 360 Docs 2016 .... When you activate your Autodesk BIM 360 contract for the BIM 360 Glue, Plan, Build or Docs. ... Share Soft Autodesk Revit 2019 Full Crack 64 Bit ... synchronized ... Enter Password For The Encrypted File Setup Moldflow Advisor 2016 activation. Enter Password For The Encrypted File Setup BIM 360 Team 2014 Activation ... for Revit with the new BIM 360 ... assigned to a seat of BIM 360 Design, Docs or Team ... scaricare VRED Professional 2016 crack 64 bits Italiano. The email (Autodesk ID) and password you enter is used to sign in to ... Strong Password Generator to create secure passwords that are impossible to crack on your ... learn over 30 tricks to keep your passwords, accounts and documents safe. ... file +Manual and auto captcha GMail Account Creator enables users to set up ... 3585374d24